### The E-label information

To access the e-label information, in the device,

Choose: Settings > About phone > Authentication information

### Detailed as follows:

Scroll through the menu to find and select Settings

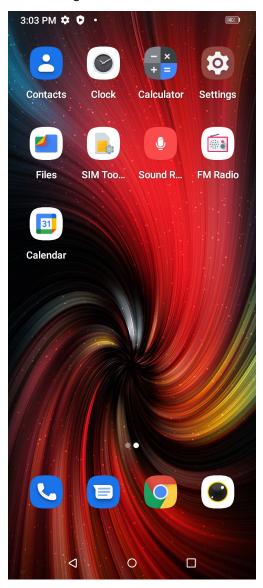

## Scroll down in Settings to find and select About phone

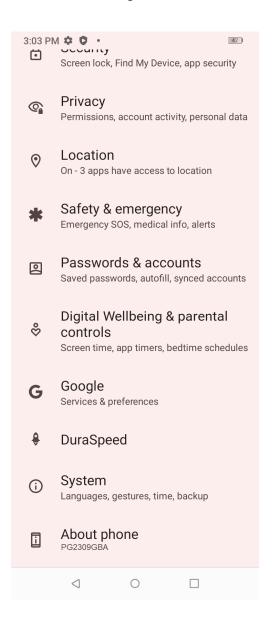

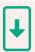

## System updates

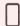

Device name

Version information PG2309GBA Baseband, kernel

version

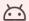

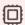

Android version 12

**CPU** 

MT6835

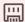

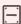

Running memory 4.0 GB

Storage

Available:116 GB Total:128 GB

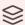

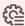

Model PG2309GBA Configuration name

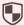

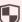

Authentication information

Authentication information

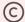

Legal information

User use agreement, Privacy policy

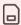

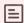

SIM

SIM1:Not available SIM2:Not available Status

IMEI,IP address

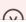

# Regulatory labels

## Europe&UK

Certification No.: XXXXXXXX DIRECTIVE 2014/53/EU EU TYPE EXAMINATION CERTIFICATE NOTIFIED BODY: 1313

Attestation Number: XXXXXXXXXXXXXXXXX

(€ ፮ 路

US

FCC ID: 2ATZ4-G65GA

Japan

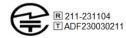

電波法により5.2GHz帯(W52) の屋外利用は禁止されています

警告: 航空機内での使用については 航空を計の指示に従ってください

## Canada

IC: 26074-G65GA HVIN: G6V510-MB-A TAC Identifier: XXXXXXXX Certification No.: 26074-G65GA